# U

## online brokerage firms multi exchange crypto trading

online brokerage firms multi exchange crypto trading send from binance to metamask binance swap crypto

https://s3.tradingview.com/5/50YzpVDY\_big.png|||Volatility Switch Indicator [LazyBear] by LazyBear ...|||1769 x 1116

Solve -3-5=3x+5x-10x Microsoft Math Solver

Trade, Swap, or Convert: 3 Ways to Buy Crypto for Binance Launchpool 2021-02-25 Read this guide to learn to easily convert your crypto into BNB, BUSD, or BETH, to participate in Binance Launchpool and earn passive income in the latest tokens coming to Binance.

https://s3.tradingview.com/t/tgepjTbc\_big.png|||Crypto Market Cap - \$32 trillion in range! Gold in danger ...||2442 x 1196

https://kaielijah.com/wp-content/uploads/2021/07/MetaMask-Wallet-Choosing-Token-To-Add-1536x1511.pn g|||How To Use MetaMask Wallet | MetaMask Wallet 101 | Easy|||1536 x 1511

https://www.trusted-broker-reviews.com/wp-content/uploads/2020/12/Exness-is-a-trusted-broker-1536x1536. png|||Kajian Exness 2021 ++ Penipuan atau tidak? | Ujian broker ...|||1536 x 1536

Ironbeam Futures Contracts - Brokerage Account - ironbeam.com

How To Create A FREE Account With TradingView

https://kointimes.net/wp-content/uploads/2021/05/safemoon-web.jpg|||Safemoon-Nedir?-Safemoon-Coin-Hangi-Borsada...|||1200 x 800-1000||1200 x 800-1000||1200 x 800-1000||1200 x 800-1000||1200 x 800-1000||1200 x 800-1000||1200 x 800-1000||1200 x 800-1000||1200 x 800-1000||1200 x 800-1000||1200 x 800-1000||1200 x 800-1000||1200 x 800-1000||1200 x 800-1000||1200 x 800-1000||1200 x 800-1000||1200 x 800-1000||1200 x 800-1000||1200 x 800-1000||1200 x 800-1000||1200 x 800-1000||1200 x 800-1000||1200 x 800-1000||1200 x 800-1000||1200 x 800-1000||1200 x 800-1000||1200 x 800-1000||1200 x 800-1000||1200 x 800-1000||1200 x 800-1000||1200 x 800-1000||1200 x 800-1000||1200 x 800-1000||1200 x 800-1000||1200 x 800-1000||1200 x 800-1000||1200 x 800-1000||1200 x 800-1000||1200 x 800-1000||1200 x 800-1000||1200 x 800-1000||1200 x 800-1000||1200 x 800-1000||1200 x 800-1000||1200 x 800-1000||1200 x 800-1000||1200 x 800-1000||1200 x 800-1000||1200 x 800-1000||1200 x 800-1000||1200 x 800-1000||1200 x 800-1000||1200 x 800-1000||1200 x 800-1000||1200 x 800-1000||1200 x 800-1000||1200 x 800-1000||1200 x 800-1000||1200 x 800-1000||1200 x 800-1000||1200 x 800-1000||1200 x 800-1000||1200 x 800-1000||1200 x 800-1000||1200 x 800-1000||1200 x 800-1000||1200 x 800-1000||1200 x 800-1000||1200 x 800-1000||1200 x 800-1000||1200 x 800-1000||1200 x 800-1000||1200 x 800-1000||1200 x 800-1000||1200 x 800-1000||1200 x 800-1000||1200 x 800-1000||1200 x 800-1000||1200 x 800-1000||1200 x 800-1000||1200 x 800-1000||1200 x 800-1000||1200 x 800-1000||1200 x 800-1000||1200 x 800-1000||1200 x 800-1000||1200 x 800-1000||1200 x 800-1000||1200 x 800-1000||1200 x 800-1000||1200 x 800-1000||1200 x 800-1000||1200 x 800-1000||1200 x 800-1000||1200 x 800-1000||1200 x 800-1000||1200 x 800-1000||1200 x 800-1000||1200 x 800-1000||1200 x 800-1000||1200 x 800-1000||1200 x 800-1000||1200 x 800-1000||1200 x 800-1000||1200 x 800-1000||1200 x 800-1000||1200 x 800-1000||1200 x 800-1000||1200 x 800-1000||1200 x 800-1000||1200 x 800-1000||1200 x 800-1000||1200 x 800-1000||1200 x

Binance cryptocurrency exchange - We operate the worlds biggest bitcoin exchange and altcoin crypto exchange in the world by volume

Best Online Brokers US News Money

https://static.cryptowat.ch/landing/build/5418136595441cd86278cfc9bab1cea1bd730091/production/static/4eb12efe7ef4a759cd5f67c115cfaab0/82a73/hero.png|||Cryptowatch | Bitcoin (BTC) Live Price Charts, Trading ...|||1410 x 1044

Download MetaTrader 5 from Exness for fast market access

Download Exness MetaTrader 4 for PC, iPhone, iPad and Android

Exness Metatrader 4 MT4 Trading Platform Exness

Cryptocurrency Market Coin Prices & Dinance Market Cap Binance

???? Premium Free Account Follow some steps & premium account. So ready to get it. Step 1. Go to TradingView site then click on start free trail option. Step 2. Then In the step 2 you need 1 email { Click Heare For Multiple Email Genrator } Then enter your user name, Then Enter Email & preserved to get it. Step 1. Go to TradingView site then click on start free trail option. Step 2. Then In the step 2 you need 1 email { Click Heare For Multiple Email Genrator } Then enter your user name, Then Enter Email & preserved to get it. Step 1. Go to TradingView site then click on start free trail option. Step 2. Then In the step 2 you need 1 email { Click Heare For Multiple Email Genrator } Then enter your user name, Then Enter Email & preserved to get it.

https://static.cryptohopper.com/images/news/uploads/1610369260-earn-passive-income-with-crypto-trade-wit hout-complex-dashboards-1.png|||Earn passive income with crypto. Trade without complex ...|||1600 x 900

Binance has introduced Swap Farming - a method through which users can swap tokens and earn 50% fee rebates during the initial farming period. Read more! When it comes to providing the latest features in the world of blockchain, the biggest cryptocurrency exchange in the world, Binance always tries to be ten steps ahead of everyone.

Exness Metatrader 4 MT4 Trading Platform Exness

Trading on Multiple Cryptocurrency Exchanges - LCX

https://hocitfree.com/wp-content/uploads/2021/03/giao-dich-margin-binance-1.png|||Hng Dn Giao Dch Margin Sàn Binance (Chi Tit A  $\mathbb{Z}$ )|||1920 x 1080

This multi-exchange cryptocurrency platform offers in addition to the full specter of trading tools the opportunity to use arbitrage trading on main and altcoins. Integrated charts are powered by TradingView with all the provided drawing tools and technical indicators. Trough API connection users can track and manage their entire portfolio at once.

TradingView Pro, Pro+ & Pro+ & Premium Free Account & Pro+ & Trial Guide

 $https://s3.tradingview.com/r/R8cRRq5Q\_big.png|||Fibonacci Projection for MYX:7184 by KenChew TradingView|||1814 x 817$ 

Videos for Exness+metatrader

Best Online Brokerage Accounts and Trading Platforms: Best Overall: Fidelity Investments. Best Broker for Beginners: TD Ameritrade. Best Broker for Mobile: TD Ameritrade. Best Broker for Options.

 $https://static01.nyt.com/images/2020/02/21/business/20JPdb-etrade-print/20db-etrade2-videoSixteenByNine3\\000.jpg?year=2020&h=1688&w=3000&sig=0xf1fd67062bd02e5873d3c7d434328c1c&tw=1|||Morgan Stanley to Buy E-Trade, Linking Wall Street and ...|||3000 x 1688$ 

https://www.coinkolik.com/wp-content/uploads/2021/04/tesla-binance-coinbase-coin-hisse.jpg|||Binance X5 Nedir: bnb launchpad kullanm - Sezenist ...|||2000 x 1300

https://s3.tradingview.com/o/O6U3fSTL\_big.png|||Tradingview Color Themes and Indicator Templates for BNC ...||1604 x 1140

https://kointimes.net/wp-content/uploads/2020/08/giri-1.jpg|||coinzo kimin - Koin Times|||1920 x 1280

Solve x-2/5x^2+1/10x Microsoft Math Solver

How to Withdraw BNB on Binance.us to MetaMask for Bakeryswap .

Metatrader Exness is a functional platform for trading in the international financial markets. It is easy to manage, and all instruments are at your fingertips thanks to the mobile version.

 $https://c.mql5.com/1/194/20201118\_160104.jpg|||Himmatur Rijal Arifin - LumutBata - Trader's profile ...|||4000 x 3000$ 

https://cryptotechies.com/wp-content/uploads/2017/12/exodus-wallet.jpg|||Best BitCoin Wallets: Top 10 List of Hardware, Hosted and ...|||2560 x 1536

Exness MetaTrader Mobile Trading Platforms Exness

https://i.pinimg.com/originals/1f/4c/0e/1f4c0eb27fea5184a776e9008df2e5f1.png|||Backtest~Forex~Exness~-Forex~Entry~Tips|||1579~x~843

How To Get Trading View Free Premium Account Features with .

It is entirely legit to use TradingView Pro, Pro + and Premium 30 days for free. The link leads you to the official sign-up page where you can start your subscription today. During the trial period, you may already receive some discounted offers.

How to move FTM from Binance to Metamask? : FantomFoundation

 $\label{lem:https://www.thaifrx.com/wp-content/uploads/2021/05/177406146_3920878231304290_5638924603057979007_n-1024x1024.jpg||| Exness | ... ||| 1024 x 1024 || 1024 x 1024 || 1024 x 1024 || 1024 x 1024 || 1024 x 1024 || 1024 x 1024 || 1024 x 1024 || 1024 x 1024 || 1024 x 1024 || 1024 x 1024 || 1024 x 1024 || 1024 x 1024 || 1024 x 1024 || 1024 x 1024 || 1024 x 1024 || 1024 x 1024 || 1024 x 1024 || 1024 x 1024 || 1024 x 1024 || 1024 x 1024 || 1024 x 1024 || 1024 x 1024 || 1024 x 1024 || 1024 x 1024 || 1024 x 1024 || 1024 x 1024 || 1024 x 1024 || 1024 x 1024 || 1024 x 1024 || 1024 x 1024 || 1024 x 1024 || 1024 x 1024 || 1024 x 1024 || 1024 x 1024 || 1024 x 1024 || 1024 x 1024 || 1024 x 1024 || 1024 x 1024 || 1024 x 1024 || 1024 x 1024 || 1024 x 1024 || 1024 x 1024 || 1024 x 1024 || 1024 x 1024 || 1024 x 1024 || 1024 x 1024 || 1024 x 1024 || 1024 x 1024 || 1024 x 1024 || 1024 x 1024 || 1024 x 1024 || 1024 x 1024 || 1024 x 1024 || 1024 x 1024 || 1024 x 1024 || 1024 x 1024 || 1024 x 1024 || 1024 x 1024 || 1024 x 1024 || 1024 x 1024 || 1024 x 1024 || 1024 x 1024 || 1024 x 1024 || 1024 x 1024 || 1024 x 1024 || 1024 x 1024 || 1024 x 1024 || 1024 x 1024 || 1024 x 1024 || 1024 x 1024 || 1024 x 1024 || 1024 x 1024 || 1024 x 1024 || 1024 x 1024 || 1024 x 1024 || 1024 x 1024 || 1024 x 1024 || 1024 x 1024 || 1024 x 1024 || 1024 x 1024 || 1024 x 1024 || 1024 x 1024 || 1024 x 1024 || 1024 x 1024 || 1024 x 1024 || 1024 x 1024 || 1024 x 1024 || 1024 x 1024 || 1024 x 1024 || 1024 x 1024 || 1024 x 1024 || 1024 x 1024 || 1024 x 1024 || 1024 x 1024 || 1024 x 1024 || 1024 x 1024 || 1024 x 1024 || 1024 x 1024 || 1024 x 1024 || 1024 x 1024 || 1024 x 1024 || 1024 x 1024 || 1024 x 1024 || 1024 x 1024 || 1024 x 1024 || 1024 x 1024 || 1024 x 1024 || 1024 x 1024 || 1024 x 1024 || 1024 x 1024 || 1024 x 1024 || 1024 x 1024 || 1024 x 1024 || 1024 x 1024 || 1024 x 1024 || 1024 x 1024 || 1024 x 1024 || 1024 x 1024 || 1024 x 1024 || 1024 x 1024 || 1024 x 1024 || 1024 x 1024 || 1024 x 1024 || 1024 x 1024 || 1024 x 1024 || 1024 x 1024 || 1024 x 10$ 

Find the Best Online Brokerage - Get Full-Service Brokerage

https://fm.cnbc.com/applications/cnbc.com/resources/img/editorial/2015/10/20/103093008-GettyImages-4742~40696.1910x1000.jpg|||Advance Auto Parts could be mulling sale: Report|||1910 x 1000~1000.jpg|||Advance Auto Parts could be mulling sale: Report|||1910 x 1000~1000.jpg|||Advance Auto Parts could be mulling sale: Report|||1910 x 1000~1000.jpg|||Advance Auto Parts could be mulling sale: Report|||1910 x 1000~1000.jpg|||Advance Auto Parts could be mulling sale: Report|||1910 x 1000~1000.jpg|||Advance Auto Parts could be mulling sale: Report|||1910 x 1000~1000.jpg|||Advance Auto Parts could be mulling sale: Report|||1910 x 1000~1000.jpg|||Advance Auto Parts could be mulling sale: Report|||1910 x 1000~1000.jpg|||Advance Auto Parts could be mulling sale: Report|||1910 x 1000~1000.jpg|||Advance Auto Parts could be mulling sale: Report|||1910 x 1000~1000.jpg|||Advance Auto Parts could be mulling sale: Report|||1910 x 1000~1000.jpg|||1910 x 1000~1000.jpg|||1910 x 1000~1000.jpg|||1910 x 1000~1000.jpg|||1910 x 1000~1000.jpg|||1910 x 1000~1000.jpg|||1910 x 1000~1000.jpg|||1910 x 1000~1000.jpg|||1910 x 1000~1000.jpg|||1910 x 1000~1000.jpg|||1910 x 1000~1000.jpg|||1910 x 1000~1000.jpg|||1910 x 1000~1000.jpg|||1910 x 1000~1000.jpg||1910 x 1000~1000.jpg||1910 x 1000~1000.jpg||1910 x 1000~1000.jpg||1910 x 1000~1000.jpg||1910 x 1000~1000.jpg||1910 x 1000~1000.jpg||1910 x 1000~1000.jpg||1910 x 1000~1000.jpg||1910 x 1000~1000.jpg||1910 x 1000~1000.jpg||1910 x 1000~1000.jpg||1910 x 1000~1000.jpg||1910 x 1000~1000.jpg||1910 x 1000~1000.jpg||1910 x 1000~1000.jpg||1910 x 1000~1000.jpg||1910 x 1000~1000.jpg||1910 x 1000~1000.jpg||1910 x 1000~1000.jpg||1910 x 1000~1000.jpg||1910 x 1000~1000.jpg||1910 x 1000~1000.jpg||1910 x 1000~1000.jpg||1910 x 1000~1000.jpg||1910 x 1000~1000.jpg||1910 x 1000~1000.jpg||1910 x 1000~1000.jpg||1910 x 1000~1000.jpg||1910 x 1000~1000.jpg||1910 x 1000~1000.jpg||1910 x 1000~1000.jpg||1910 x 1000~1000.jpg||1910 x 1000~1000.jpg||1910 x 1000~1000.jpg||1910 x 1000~1000.jpg||1910 x 1000~1000.jpg||1910 x 1000~10

Best Online Stock Broker - Forex Trading Strategies

5. Check your email (junk folder) to verify account Click Activate 6. Fill in your details in the new window and click Continue 7. Done! Click on the Chart tab to start analysing and sharing trade ideas TradingView (est. 2012) is a world leading, cutting-edge FREE online charting platform for with over 10 million.

Multi-Exchange Crypto Trading Platform Development Ionixx Tech

 $http://alarictrader.com/wp-content/uploads/2017/03/Sterling.png|||Sterling \ Trader \ Pro \ 10.4 \ Update|||1280 \ x \ 1024$ 

 $https://www.thetradenews.com/wp-content/uploads/2020/07/iStock-1145882183.jpg|||Virtu\ Financial\ rolls\ out\ TCA\ for\ FX\ algorithmic\ trading\ ...|||1310\ x\ 801$ 

Exness Metatrader 5 MT5 Trading Platform Exness

How to use Binance Bridge with MetaMask to get BNB in the BSC If you are using MetaMask to interact with dapps and websites in the Binance Smart Chain (BSC) or sending BEP20 tokens metamask.zendesk.com MetaTrader 4 (MT4) is the worlds leading platform for trading the financial markets, and you can download it right here on the Exness website. Traders of all levels and from all four corners of the globe choose MT4 to trade forex and other financial instruments, utilizing its unique features to get the most out of their trading experience.

https://www.cultofmoney.com/wp-content/uploads/2021/12/image2-3.png|||Binance Review | Pros, Cons, Features, and Fees|||1890 x 887

DeFi Earn Crypto Binance Liquid Swap Binance

Binance offers you the best DeFi crypto earning opportunities on many different crypto liquidity pools. Sign up to earn crypto today on Binance Liquid Swap!

Sending funds to the Binance Network (BSC) MetaMask

MetaTrader 4 (MT4) Free to download right on our website, Exness provides traders with MetaTrader 4 trading platform for trading currency pairs and other financial instruments through contract for differences (CFDs). Download MetaTrader 4 MetaTrader 4 Main Features Trading Flexibility Experience flexible trading on MetaTrader 4 with Exness.

https://cryptochartist.com/wp-content/uploads/2018/09/shutterstock\_587443775\_1600.jpg|||The Daily: Blockchain.com Launches OTC Trading Desk ...|||1600 x 1600

 $https://trading.in.th/wp-content/uploads/2020/12/-Exness-2048x1063.png||| \ Exness \ 2021 - ...||| 2048 \ x \ 1063 \\ https://miro.medium.com/max/5524/1*2VuuMuVyWqErAaN8J4BuhQ.png||| Using \ Conditional \ Orders \ From \ Multicharts \ Tradingview \ Pine||| 2762 \ x \ 1476$ 

https://s3.tradingview.com/x/xHcqzVjc\_big.png|||Bitcoin Spread for BITSTAMP:BTCUSD by Toru TradingView|||1810 x 913

TradingView Track All Markets

https://miro.medium.com/max/1280/1\*iNQnZpX4rnt3WyeT1e6YBg.png|||5 Best Bitcoin Margin Trading Exchange 2021 [Updated ...|||1280 x 1098

Binance cryptocurrency exchange - We operate the worlds biggest bitcoin exchange and altcoin crypto exchange in the world by volume

Solve your math problems using our free math solver with step-by-step solutions. Our math solver supports basic math, pre-algebra, algebra, trigonometry, calculus and more.

https://4.bp.blogspot.com/\_rVJ5MmyyJR0/TAd-dnP8QTI/AAAAAAABGI/f4zHa8QGvTI/s1600/RHB+Inv est.png|||My Invest89 Personal Finance & Blog: Online ...|||1280 x 800

Binance.US is an interactive way to buy, sell, and trade crypto in the US. Trade over 60 cryptocurrencies and enjoy some of the lowest trading fees in the US.

Advanced Charting in ATP Fidelity

Multi Exchange Crypto Trading, Digital Currency Trading - Finxflo

https://exnessforex.org/img/cont/Bonuses\_1.jpg|||All you need to know about Exness bonus|||2667 x 833 In MetaTrader 5 with Exness, you can experience trading using the hedging mode system. Hedging allows you to open multiple positions, even exact opposite positions, for a trading instrument. Charts & timeframes Visually monitor real-time price movements in charts of 1-minute to 1-month intervals and up to 21 timeframes simultaneously.

How to Add Active Trader Pro - Fidelity

http://www.newcyprusmagazine.com/wp-content/uploads/2016/08/Cafe-George-restaurant-British-pub-Kyreni a-North-Cyprus5.jpg|||British favourite in the heart of Kyrenia - North Cyprus ...|||2000 x 1333

 $https://www.chainbits.com/content/uploads/2019/02/Trading-Crypto.jpg|||Coinbase\ Expands\ Crypto\ Trading\ |\ ChainBits|||4625\ x\ 3065$ 

 $https://www.forexinthai.com/wp-content/uploads/2016/04/How-to-set-up-EA-on-MT4-exness-broker5.jpg|||EaForex\ Exness\ -\ Best\ Forex\ System\ 2019|||1362\ x\ 768$ 

https://kajabi-storefronts-production.global.ssl.fastly.net/kajabi-storefronts-production/blogs/19054/images/ne

qA4JUiTvuDCiezuC1x\_Binance-Smart-Chain-scaled.jpeg|||Far Nams: Binance Smart Chain Metamask Ledger ...|||2560 x 1437

You can get the TradingView Premium version for free if you sign up for a broker or a site that partnered with TradingView. For example, you can get TradingView pro features for free if you sign up.

Exness MetaTrader WebTerminal Trading Platforms Exness

https://miro.medium.com/max/2800/0\*1Yb-doaunWvju3kM.jpg|||Using 3commas Bots Successfully Profit Best Cryptocurrency ...|||1400 x 933

Metatrader 4 Exness Platform Exness provides an opportunity to trade on several platforms: Metatrader 4, Metatrader 5 and Webterminal. The company also developed One Click Trader a program that allows you to make transactions in just a few seconds. The broker strives to provide its clients with the most exceptional comfort.

Binance.US Buy & Sell Crypto

Friends.We just started Crypto & Exchange Series Where We Will Share You my Analysis About Crypto Trading, Bitcoin Trading, new Ico & Exchange And Al.

https://miro.medium.com/max/2110/0\*QUHKOkNwcY03kCGB|||BAKE Farming Tutorial. 1. Connect to the Binance Smart ...|||1055 x 792

https://everybithelps.co.uk/wp-content/uploads/2021/04/Trust-Wallet-iOS-DApps-2-1024x1024.png|||How to Sell & Sell & Trust Wallet (Bank Account or ...|||1024 x 1024

A Beginners Guide To Options - Trusted Patterns Used By Pros

 $https://s3.tradingview.com/1/1o5tcA0t\_big.png|||BTC: The Parabolic Move for BNC:BLX by filbfilb TradingView|||1677 x 774$ 

MetaTrader WebTerminal gives you access to every single instrument Exness offers. From MetaTraders Market Watch, you can monitor real-time prices, spreads and more for every CFD available. Switch between charts with a single click and open new ones instantly whenever you wish. Comprehensive analysis

http://www.newcyprusmagazine.com/wp-content/uploads/2016/11/north-cyprus-2016-eminem-restaurant-catalkoy 10.jpg|||Eminem Restaurant with terrific meze-North Cyprus Online ...|||2000 x 1333

OANDA advanced trader

what is 3x, 5x, 7x, 10x In Binance ExchangeApp|| - YouTube

https://robotic investing.com/wp-content/uploads/2020/11/Trading View-Black-Friday-Sale-Nov-2020.png ||| Trading View-Black-Friday-Sale-Nov-2020.png ||| Trading View-Black-Friday-Sale-Nov-2020.png ||| Trading View-Black-Friday-Sale-Nov-2020.png ||| Trading View-Black-Friday-Sale-Nov-2020.png ||| Trading View-Black-Friday-Sale-Nov-2020.png ||| Trading View-Black-Friday-Sale-Nov-2020.png ||| Trading View-Black-Friday-Sale-Nov-2020.png ||| Trading View-Black-Friday-Sale-Nov-2020.png ||| Trading View-Black-Friday-Sale-Nov-2020.png ||| Trading View-Black-Friday-Sale-Nov-2020.png ||| Trading View-Black-Friday-Sale-Nov-2020.png ||| Trading View-Black-Friday-Sale-Nov-2020.png || Trading View-Black-Friday-Sale-Nov-2020.png || Trading View-Black-Friday-Sale-Nov-2020.png || Trading View-Black-Friday-Sale-Nov-2020.png || Trading View-Black-Friday-Sale-Nov-2020.png || Trading View-Black-Friday-Sale-Nov-2020.png || Trading View-Black-Friday-Sale-Nov-2020.png || Trading View-Black-Friday-Sale-Nov-2020.png || Trading View-Black-Friday-Sale-Nov-2020.png || Trading View-Black-Friday-Sale-Nov-2020.png || Trading View-Black-Friday-Sale-Nov-2020.png || Trading View-Black-Friday-Sale-Nov-2020.png || Trading View-Black-Friday-Sale-Nov-2020.png || Trading View-Black-Friday-Sale-Nov-2020.png || Trading View-Black-Friday-Sale-Nov-2020.png || Trading View-Black-Friday-Sale-Nov-2020.png || Trading View-Black-Friday-Sale-Nov-2020.png || Trading View-Black-Friday-Sale-Nov-2020.png || Trading View-Black-Friday-Sale-Nov-2020.png || Trading View-Black-Friday-Sale-Nov-2020.png || Trading View-Black-Friday-Sale-Nov-2020.png || Trading View-Black-Friday-Sale-Nov-2020.png || Trading View-Black-Friday-Sale-Nov-2020.png || Trading View-Black-Friday-Sale-Nov-2020.png || Trading View-Black-Friday-Sale-Nov-2020.png || Trading View-Black-Friday-Sale-Nov-2020.png || Trading View-Black-Friday-Sale-Nov-2020.png || Trading View-Black-Friday-Sale-Nov-2020.png || Trading View-Black-Friday-Sale-Nov-2020.png || Trading View-Black-Friday-Sale-Nov-2020.png || T

Buy/Sell Bitcoin, Ether and Altcoins Cryptocurrency.

Binance offers you the best DeFi crypto earning opportunities on many different crypto liquidity pools. Sign up to earn crypto today on Binance Liquid Swap!

https://daytradereview.com/wp-content/uploads/2018/02/Active-Trader-Pro-1024x786.png|||Fidelity Broker Review - Do They Have a Competitive Edge?|||1024 x 786

Best trading indicator - Download for free

Zacks Trade is an online brokerage firm committed to active traders and investors, offering.

How to Use Swap Farming on Binance? Alexandria

 $https://kointimes.net/wp-content/uploads/2021/05/1572996.jpg|||TLM\ Coin\ Nedir?\ TLM\ Coin\ Yorum\ ve\ Grafii\ -\ Koin\ Times|||1357\ x\ 800$ 

The 20% sell limit is only cause its a 5x leverage in the example. If it was a 10x the same thing would happen but at 10% and If it was 3x leverage it would happen at 33%. (cause 1/5=0.2=20%, 1/10=0.1=10% 1/3=0.33=33%) Basically when the price drops more that what you put into the trade yourself.

 $https://wiki.rugdoc.io/assets/2021/07/step-5-binance.png|||How\ to\ get\ started\ with\ Axie\ Infinity\ -\ RugDoc\ Wiki|||1112\ x\ 865$ 

Heres how to send BNB from Binance to MetaMask: Open MetaMask & Den MetaMask & Den Custom RPC Copy the Mainnet fields Paste the Mainnet fields on MetaMask Copy your BNB address on MetaMask Log in to

Binance & Den WetaMask & Den WetaMask & Den MetaMask & Den MetaMas

How to Send BNB From Binance to MetaMask - Followchain

https://mforex.vn/wp-content/uploads/2021/04/22.png|||HNG DN NG KÝ, NP RÚT TIN, TO TÀI KHON REAL, DEMO ...|||1884 x 876

Beginner's Guide To Trading - Brokerage trade - tradewins.com

Options Trading Made Easy - Beginner's Guide To Trading

https://public.bnbstatic.com/image/cms/blog/20200923/c475ce20-b3b5-4be7-bde5-ebfd6e5af8ec|||BinanceFutures Announces \$1 Trillion in YTD Trading ...|||1600 x 900

 $https://s3.tradingview.com/7/7PwThlEd\_big.png|||BITCF \ review \ for \ OTC:BITCF \ by \ RTNG\_Investing \ TradingView|||1593 \ x \ 851$ 

Advanced Trader: Forex and CFD Trading Platform Swissquote

 $https://fm.cnbc.com/applications/cnbc.com/resources/img/editorial/2014/05/13/101669400-12795614153\_dfc\\68d6c52\_o.1910x1000.jpg|||F-35: The future for the world's most advanced aircraft|||1910 x 1000$ 

MoneyZG made a video on How to Connect MetaMask to Binance Smart Chain (Send BNB to MetaMask) Let's watch this video: How to connect MetaMask to Binance Smart Chain - Easy guide on how to link Binance Smart Chain to MetaMask wallet for browsers. Open MetaMask, put in the correct BSC details and then make sure you are set up before transferring BNB to MetaMask. Trade on Binance: https://bit.ly.

what is the 3x, 5x and 10x next to the pairs? : binance

It's not a trade with leverage, it's just \*advertising\* in the pair list, that \*also\* this leverage/margin trading factor is available. If you select the pair wile on the spot tab, you get the spot trading details for this pair and the 2x, 3x etc. is no longer visible.

How to send Harmony \$ONE from Metamask to Binance by Erik .

 $https://kointimes.net/wp-content/uploads/2021/04/alien.png|||TLM\ Coin\ Nedir?\ TLM\ Coin\ Yorum\ ve\ Grafii-Koin\ Times|||1809\ x\ 808$ 

TradingView Premium Pro Account For Free

Why Use Multi-Exchange Cryptocurrency Trading Platforms

Best Retirement Income ETF - 7% Income Distribution

How to Get TradingView Pro for Free? - TradaMaker

Binance cryptocurrency market - The easiest way to know the last prices, coin market cap, token price charts, and 24h change of bitcoin and other altcoins.

11 Best Online Brokers for Stock Trading of January 2022.

Exness brokerage company offers to download and install MetaTrader 4 platform for trading. It allows using popular trading tools, provides indicators for analytics and robots for automation. MT4 can be downloaded via a link on the Exness website. The platform is compatible with iOS, Android and Windows devices.

https://kienthuctrade.net/wp-content/uploads/2021/01/Huong-dan-ket-noi-vi-Metamask-voi-Binance-Smart-C hain-7-1068x897.jpg|||Hng dn kt ni ví Metamask vi Binance Smart Chain ...|||1068 x 897

Portfolio Management and Online Trading: Active Trader Pro.

We offer multi-exchange cryptocurrency trading platform development services and algorithmic trading solutions for the Fintech industry through end-to-end design and development services. Contact: +1 (909) 757 - 3707

How To Swap Binance Chain To Binance Smart Chain On Trust Wallet | Swap BNB To BNB Smart Chain Royal Q Crypto Robot Trading ???? Earn 2000 to 5000 Profit Daily ???? No Experience Required ???? Easy Profit Trick

What does the 3x, 5x, 10x stand for behind a pairing on .

Exness MetaTrader 4 Download - A convenient trading platform

 $https://i.redd.it/41zgtrwbzkb61.png|||What means this yellow 5x \ 3x \ or \ 10x \ ? \ (Noob \ quest): binance|||1080 \ x \ 2340$ 

FXCM sometimes offers TradingView Pro for free for 1 year when you open a funded trading account. The availability of this offer depends on your region and simply whether FXCM is running a promotion with Tradingview or not.

Interactive Brokers, a great choice for sophisticated traders, participates in more than 135 global markets. The firms broker-dealer agency business, IBKR, offers online trade execution and.

https://coincrunch.in/wp-content/uploads/2019/01/DLT-short-Coindcx.png|||A~Guide~and~Review~of~Margin~Trade~on~Binance~with~CoinDCX~...|||2556~x~1262

The easiest way is to send bnb from binance to MetaMask in the BSC and go to spooky swap. There you can use the bridge. You will receive the bnb in seconds but remember, they are taxable events 3 level 2 BassicinstincT\_T Op · 2 mo. ago So I need to send BNB. I sent FTM on BSC so now I have FTM token on BSC in Metamask.

::: Exclusive offer for TradeZero YouTube Subscribers: Claim 3 months of ZeroPro for free - \$177 in value! https://tradezero.referralrock.com/l/1GDL0E784

MetaTrader is the platform of choice for experienced traders because it features more than 40 built-in, customizable indicators and an economic calendar. Almost any aspect of a chart can be modified to your liking, and the combinations of indicators are potentially infinite. Diversity of assets

 $https://images.macrumors.com/social/?t=2276350\&v=6|||Fidelity\ Active\ Trader\ Pro\ on\ M1\ MacBook\ Pro\ |\ MacRumors\ ...|||1600\ x\ 900$ 

How To Swap Binance Chain To Binance Smart Chain On Trust.

Advanced Trader is a trading platform for a variety of trading strategies. To help you get the most out of it, were ready and waiting to share our tips on how it can best meet your needs. Get on board

 $https://lh6.googleusercontent.com/ICOmNS2dhobHDnDY1JTYOm7kevJVkSZNhGCi6h525NAb8ri5ajthSVnLM4g2L9igIdJW9VTmWchGQLjIqeuQVw4Y5ed0jjfVXED9AOkesqqDadb-HppfGXYONJ-yd7RL95\_ddEh7|||eGold Is Now Available For The 5 Million Users Of ...|||1600 x 830$ 

Multi-exchange crypto trading platforms are being touted as a one-of-a-kind technological innovation in the crypto trade industry. These platforms have a single unified interface that collects data from various exchanges, enabling crypto traders to trade from multiple exchanges through just one single application. Image Source: Google

https://btcmanager.com/wp-content/uploads/2019/04/Binance-Burn-Data-Indicates-Profit-Increase.jpg|||Binance-Completes BNB Mainnet Swap; Launches DEX | BTCMANAGER|||1300 x 776

Build a Crypto Portfolio - #1 in Security Gemini Crypto

Get Active Trader Pro ® Call a specialist to advance your trading strategy at 800-564-0211. Take action with valuable insights Find trading ideas with real-time alerts Spot trading opportunities in real-time with clear, actionable alerts from Real-Time Analytics.

Trading on multiple cryptocurrency exchanges is complex. Cryptocurrecny traders typically have multiple accounts on exchanges: exchanges for crypto to crypto trading, exchanges crypto to fiat trading, exchanges trading niche tokens, exchanges with arbitrage opportunities or bitcoin exchanges have large liquidity.

Trade, Swap, or Convert: 3 Ways to Buy Crypto for Binance.

https://kointimes.net/wp-content/uploads/2021/08/binance-vali-1.jpg|||SHIBA Coin Gelecei 2021, 2022, 2023 Shiba Hedef Fiyat ...|||1280 x 800

http://www.newcyprusmagazine.com/wp-content/uploads/2016/10/north-cyprus-2016-TRNC-flag.jpg|||Picture of the day - North Cyprus Online Magazine|||2000 x 1333

https://www.olanding.com/assets/uploads/edd/2018/08/Finace-Landing-Page.jpg|||Finance - Business Responsive Landing Page HTML Template ...|||1400 x 4087

How to get a free TradingView premium account by Ayrat.

Click on Metamask > Click on Profile Picture Icon > Settings > Network > Harmony Mainnet (or the name that you have given for Harmony Network) You will see something like this: Setting up Harmony. https://miro.medium.com/max/1104/1\*iNQnZpX4rnt3WyeT1e6YBg.png|||5 Best Bitcoin Margin Trading

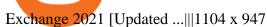

Multi-exchange crypto trading - Trade cryptocurrency on any .

http://alternativefundingpartners.com/wp-content/uploads/2016/12/venture-capital\_0.jpg|||What is Venture Capital? - Alternative Funding Partners|||1200 x 825

How to Connect MetaMask to Binance Smart Chain (Send BNB to .

https://cryptoxicate.xyz/wp-content/uploads/2020/11/001\_BIG\_Binance-Smart-Chain-Support-Projects-Panca ke-Swap-120k-BNB-Pool\_SMALL\_Banner\_Cryptoxicate\_com.jpg|||Binance Smart Chain Support Projects Pancake Swap 120k ...|||1414 x 921

Once you withdraw to your extension Binance wallet, youd think you could send to Metamask. Nope. It doesnt work. Un-needed Middleman The final step is to go from the BC to the BSC on your Binance.

Top Ranked ETF - How This ETF Ranked First - forbes.com

FINXFLO a liquidity aggregator is one stop solution to multi exchange crypto trading. Manage your digital currency trading portfolio with best prices in crypto market.

Rated #1 Broker by Barron's - Interactive Brokers®

Trade with Interactive Brokers - Rated #1 Broker by Barron's

Best Online Brokers Of January 2022 Forbes Advisor

Gutscheine Review 2021 - Get a 20% Fee Discount

Brokerage Services - Customs Services - Visit Our Website

Binance 2x, 3x, 5x, 10x, 20x Nedir? Ve Nasl Kullanlr.

https://www.forexstrategieswork.com/wp-content/uploads/2015/11/stochastic-indicator-explained.jpg|||Stochastic Indicator Explained - Advanced Forex Strategies|||1920 x 1050

How to Get TradingView Pro for Free daytradingz.com

All You Need to Know About a Multi-exchange Crypto Trading.

Videos for Advanced+trader+pro

https://media.warriortrading.com/2016/10/Fidelity-1.png|||Fidelity Broker Review 2020 - Warrior Trading|||2560 x 1389

http://www.newcyprusmagazine.com/wp-content/uploads/2016/03/north-cyprus-2016-elexus-hotel-pool.jpg||| Elexus Hotel - North Cyprus Online Magazine|||2000 x 1333

Exness MT4 Terminal - Download on PC and mobile

To open an online brokerage account, all you have to do is visit a brokers website. Each firm has its own account opening process, which can be completed completely onlinethough you may need.

HOW TO SWAP CRYPTOS ON BINANCE (mobile device) - YouTube

How to send BNB to Metamask. There are a few methods for .

https://public.bnbstatic.com/image/cms/article/body/202106/f924af251e5533219c7c78f02765ce7e.png ||| Leverage and Margin of USD-M Futures | Binance ||| 1600 x 778

https://burnshibmarketplace.com/wp-content/plugins/cryptocurrency-donation-box/assets/logos/polkadot.svg||| Thinking About Buying Shiba Inu, Myce, Dogecoin, Polkadot ...|||1871 x 2503

Top 10 Stock Brokerage Firms: Best Rated Online Brokers 2022

 $https://production-sanbase-images.s3.amazonaws.com/uploads/f55b3182fec8bdbed2a52358205ab9f7c603834\\ acf03eeed40c8834e64815f9a\_1562261337181\_D-Xpi\_yW4AE4Ric.jpg|||Elrond trading begins and IEO participants are up almost ...|||1200 x 958$ 

Metatrader Exness is a convenient platform for trading in financial markets. The broker provides MT4 and MT5. A trader can support accounts on both platforms simultaneously. Please pay attention when registering an account, for which version it is available. Accounts for different versions are not compatible with unsuitable platforms.

By presenting a unified interface that displays the highest margins, lowest fees and best prices a multi-exchange crypto trading platform offers traders a single virtual dashboard that seeks to unify liquidity

and trading, facilitating a frictionless crypto trading experience. Automated algorithms/trading bots for enhanced decision-making: Most multi-exchange crypto trading platforms are extensively equipped with programmable automated algorithms such as TWAP, Ice scraper, Stop loss.

Here is how to send Ethereum from Binance to MetaMask: Copy your ETH address from MetaMask Log in to your Binance account Navigate to your fiat and spot wallet Click on Withdraw next to ETH Send your Ethereum to MetaMask 1. Copy your ETH address from MetaMask The first step is to copy your ETH (Ethereum) address from MetaMask.

https://public.bnbstatic.com/image/cms/article/body/202106/15d1ca95403c61794ab995c6aa30d0f9.png|||Leve rage and Margin of USD-M Futures | Binance|||1084 x 1108

Investment Pros in Your Area - Dave Ramsey SmartVestor

https://www.taxuni.com/wp-content/uploads/2020/05/Commission-Free-Trading.jpg|||Commission

Free

Trading - Stocks - TaxUni $\parallel 1280 \times 835$ 

Brokers that offer this platform include Fidelity, E\*Trade, TD Ameritrade, Merrill Edge, and Schwab. TD Ameritrade actually provides two different apps for Apple Watch, which have slightly different functions. Fidelity has also developed an app for Apple TV. Top 10 online stock brokerage firms in U.S.

Binance 2x, 3x, 5x, 10x, 20x Nedir ve nasl kullanlr, Margin ilem nedir, binance vadeli ilemler hakknda bilgiler yer almaktadr. Binance borsas yatrmclar için hemen hemen bütün finansal ilemi yapabilmeleri için gerekli imkanlar sunan platformlardan bir tanesidir.

https://blog.coincodecap.com/wp-content/uploads/2021/03/image-185.png|||Binance Margin Trading 2021 | Everything You Need to Know|||1501 x 907

https://www.binance.com/en/register?ref=XB17R2L0\*telegram\*

 $https://t.me/joinchat/J8w1sk1DsELEhb0NzNN3RgInstagram@quad\_forex$ 

WhatsApp:

https://wa.me/+2347067.

Advanced Technical Analysis Active Trader Pro Active Trader Pro® Charts can give you the power to leverage advanced analytical visualizations to help identify patterns or events. Learn how to access Active Trader Pro's powerful technical analysis tools, select pattern and event criteria, and apply these patterns to your chart.

#### Videos for Binance+swap+crypto

Zacks Trade is an online brokerage firm committed to active traders and investors, offering .

https://coinut.com/blog/posts/content/images/2018/12/Trading-Guide-1---Factors-affecting-prices-2.jpg|||Cryptorading Guide 1: 6 factors affecting Cryptocurrency ...|||1587 x 2245

http://fm.cnbc.com/applications/cnbc.com/resources/img/editorial/2014/08/12/101914026-11-07-11\_lynx\_tele scope.1910x1000.jpg|||The final frontier: Universal space travel|||1910 x 1000

Seamless crypto trading experience Trade at your desk or on the go: open, close, and modify orders on multiple exchanges from a single app. 10,000+ trading pairs on 25+ platforms - trade anything you want, whenever and wherever you feel like it.

https://jexhelp.zendesk.com/hc/article\_attachments/360042428651/mceclip4.png|||FAQ\_JEX|||1903 x 891

Solve your math problems using our free math solver with step-by-step solutions. Our math solver supports basic math, pre-algebra, algebra, trigonometry, calculus and more.

11 Best Online Stock Brokers for Beginners of January 2022.

https://s3.amazonaws.com/ionic-marketplace/multi-exchange-app/screenshot\_1.png|||Multi-exchange-app Ionic Marketplace|||1440 x 2560

ZeroPro: Advanced Trader Intro - YouTube

https://hocitfree.com/wp-content/uploads/2021/03/giao-dich-margin-binance-1-1536x864.png|||Hng Dn Giao Dch Margin Sàn Binance (Chi Tit A  $\mathbb{Z}$ )|||1536 x 864

https://devexperts.com/app/uploads/2018/12/Cryptocurrency-trading-platform.png|||Case

Study:

Cryptocurrency Trading Platform for B2C and ...|||1336 x 920

https://dappimg.com/media/uploads/2021/06/30/5b78c04581a448238b1bc9429e0b3b82.png|||How to Transfer

Tokens to Binance Smart Chain? By Dapp.com|||2516 x 1078 Best Online Brokers & Trading Platforms - Investopedia

TradingView Mar 11. We teamed up with a behavioral psychologist to look into the science behind the best song choices for trading and investing. We identified a formulae based on the five essential components of music Tempo (BPM), Tone (T), Length and Volume (LV), Lyrics (L) and Mood (M).

 $https://topratedfirms.com/images/1/Fidelity/activetraderpro.png|||TastyWorks \ vs \ Fidelity \ [2020]|||1278 \ x \ 981 \ https://d2.alternativeto.net/dist/s/tradinglite_116456_full.jpg?format=jpg&width=1600&height=160 \ 0&mode=min&upscale=false|||TradingLite \ Alternatives \ and \ Similar \ Websites \ and \ Apps \ ...|||2190 \ x \ 1082$ 

Buy/Sell Bitcoin, Ether and Altcoins Cryptocurrency.

Sending funds to the Binance Network (BSC) Binance has written a support article specifically to help you out with this. Keep in mind that MetaMask simply allows you to access the Binance network, and has nothing to do with how tokens work, or get transferred onto or off of BSC. For this reason, we encourage you to consult directly with Binance .

Step 1. Make sure youre not logged into any TradingView account. Step 2. Click on this link to open up the pro offer. Step 3. Click on Start 30-Day Free Trial for Pro, Pro+ or Premium plan. Step 4. Enter your sign up details to create your TradingView account. Step 5. Verify your email address. Step 6.

Trade Nearly 24hrs a Day - VIX® Index Options - cboe.com

The advanced trader program How the program works Opt in Opt in to the advanced trader program using the form below. Fill in the form Qualify Deposit a minimum of US\$10,000 into your OANDA account and trade more than US\$10 million in monthly volume (to qualify for rebates). See qualification terms Benefit

#### How to Send Ethereum From Binance to MetaMask - Followchain

Active Trader Pro is a dynamic trading platform that provides you with customizable tools to help you trade, track the market, see the latest financial news, monitor your portfolio, and more. You can customize your Active Trader Pro experience to adapt to a layout that works best for you.

DeFi Earn Crypto Binance Liquid Swap Binance

https://spacegrime.com/wp-content/uploads/2021/05/Computer-replacementv2.3.png|||Safe Galaxy Crypto Bsc - Galaxian Safegalaxy Galaxyhodl ...|||1170 x 1053

 $https://doc.bt.io/v1/doc/assets/img/wallet-rpc.580babd3.png|||BTTC\ Testnet\ |\ BitTorrent-Chain\ Developer\ Documentation|||1460\ x\ 1042$ 

Videos for Online+brokerage+firms

https://miro.medium.com/max/1280/1\*j71WaMHvyYNDQCb63xd03w.png|||How to add NBXB token to your MetaMask and Trust Wallet ...|||1080 x 2340

Top multi-exchange platforms for cryptocurrency trading and.

In today's video, we'll go through How To Get TradingView Free Premium Account Features with Best Indicators For Lifetime - Open Your Account With #Fyers Tod.

(end of excerpt)